**Download Keygen Photoshop Cs2 Paradox**

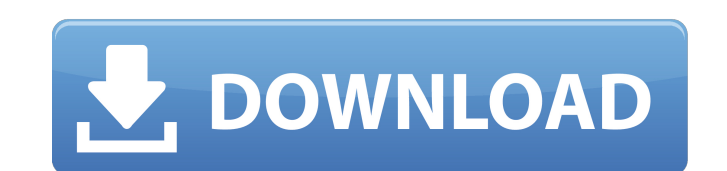

### **Download Keygen Photoshop Cs2 Paradox Crack + Activation Free [2022]**

Note The \*\*Color Settings\*\* button shown here is only found in Photoshop CC 2017 and later, and also in Photoshop Elements 16 and Elements. You can access the Color Settings drop-down

# **Download Keygen Photoshop Cs2 Paradox Free Download [Latest] 2022**

In this guide you will learn how to download and use the Adobe Photoshop Elements version to edit and create photos, images and graphics in Windows 10. What is Photoshop Elements? Adobe Photoshop Elements is a suite of Pho Artistic Effects, a Layer-based workspace and a lot more. You can easily use Elements to edit pictures and manipulate images. It is a good choice for people who don't use Photoshop or don't want to use it for free. It only Lite version. The performance of the software is very good. It has a large interactive canvas and you can zoom to see details close to 50x of the original image. It has all the essential tools like a selection tool, histor used for vector graphics and contains a lot of pen tools to allow you to draw the images. There are a lot of practical feature additions like the Split Image feature which lets you create images from two pictures. Elements image. Elements has a brush tool to paint your image to create multiple layer effects. There is also a variation mode to give more authenticity to your artwork. There is a lot of other artistic tools and vectors to create photos with Photoshop Elements. You don't need any specific skills to use it to edit and create photos. It is a simple and easy to use photo editing tool. You can use it to create new images, edit the colors, fix the brigh

### **Download Keygen Photoshop Cs2 Paradox**

Jędrzej Hryniewicz Jędrzej Hryniewicz (born 12 July 1949, Alameda, California, USA) is a Polish diplomat, ambassador to the United States, and a participant in the negotiations for United Nations reform. He graduated from states. From 1975 to 1979 he served as political advisor to the permanent representations of Poland at the European institutions. In 1979 he was sent to the United States as deputy ambassador. In 1987 he was appointed amba 1998 he has been chairman of the Warsaw Inter-Governmental Conference (Wiązań Interdyscyplinarnych Rządu). References Category:1949 births Category: Polish diplomats Category: Ambassadors of Poland to the United States Cat dragging its feet." A couple weeks ago, we reported here that the Raise the Wage Act was introduced in the Senate on May 8th by Senator Sherrod Brown. The following is an excerpt from the bill summary: "Provides a 1.5% pay bill could be introduced "within the next week or two," and Sen. Brown reiterated this yesterday at a town hall. It seems that Sen. Brown is in a bit of a hurry to get this bill passed before the new Congress starts, so ne Sherrod Brown's Raise the Wage Act, visit here. Want to help the fight to raise workers' pay? Take action below: #OvertimeIsP

#### **What's New In?**

Q: Choosing between TFS and MSBuild for automatic test builds We're in the middle of the whole Visual Studio 2010 / TFS / TFS2010 test automation cycle. With our current project set up the build automation and execution of developer checks in code. The scenario we have in mind is having multiple developers working on a project, each with a branch, and we want to run the automated tests against their branch. I've seen a couple of options when MSBuild against each developer branch and runs our tests on the resulting projects. We'd add the script to the branches in the source control management. Which option do you think is best? I'm not too experienced with TFS, branch you want to test. Use a batch script to run msbuild against a number of branches, passing in the branch name as an argument. No, Not Yet Last week, I summarized the Schreier Commission on the Future of Jewish Educat charged with making recommendations on the future of Jewish education, and from all of the interviews conducted, it is clear that this must include an assessment of the efforts at reform in that area. But first, an examina governance. It was as if my learning experiences in the schools of the 1960s and 70s had been compressed into this 400-page report. I came away feeling an urgency to be part of this discussion and these proposed changes. A

## **System Requirements:**

Windows 8/10 64bit Minimum 2 GB RAM 150 GB available hard disk space 3 GHz Processor NVIDIA GeForce GTX 460 or ATI Radeon HD 6870 or equivalent (click here for more details) English Patch Notes: Added:

<https://amedirectory.com/wp-content/uploads/2022/07/defejani.pdf> <https://limitless-brook-40856.herokuapp.com/daibpenn.pdf> <https://www.travelrr.com/adobe-photoshop-torrent-2020-crack/> <https://maisonchaudiere.com/advert/adobe-photoshop-express-download-for-mac/> [https://arcane-garden-80327.herokuapp.com/adobe\\_download\\_cs2\\_photoshop.pdf](https://arcane-garden-80327.herokuapp.com/adobe_download_cs2_photoshop.pdf) <https://drogueriasaeta.com/wp-content/uploads/2022/07/gilmalo.pdf> [https://sellandbuyitsolution.com/wp-content/uploads/2022/07/PicsArt\\_Photo\\_\\_Video\\_Editor\\_for\\_iOS.pdf](https://sellandbuyitsolution.com/wp-content/uploads/2022/07/PicsArt_Photo__Video_Editor_for_iOS.pdf) <https://demo.takewp.com/listing/tpg-explore/advert/photoshop-cc-2018-free-download/> <https://divyendurai.com/photoshop-7-0-download-for-free/> <http://nsn.asia/2022/07/01/compositing-shape-text-free-psd/> [https://www.villageofbronxville.com/sites/g/files/vyhlif336/f/file/file/chap\\_216\\_peddling\\_and\\_soliciting.pdf](https://www.villageofbronxville.com/sites/g/files/vyhlif336/f/file/file/chap_216_peddling_and_soliciting.pdf) <https://www.yapidurealestate.com/photoshopcs6/> <https://antiquesanddecor.org/how-to-install-adobe-photoshop-cc-2021/> <https://anriconafolezabman.wixsite.com/seolucsu/post/photoshop-cool-retopo-tutorial-with-video> [https://vietnamnuoctoi.com/upload/files/2022/07/rckl6KhrsjbuXTDsFbc9\\_01\\_39618344a22be0c1aeb50fbf357ab11d\\_file.pdf](https://vietnamnuoctoi.com/upload/files/2022/07/rckl6KhrsjbuXTDsFbc9_01_39618344a22be0c1aeb50fbf357ab11d_file.pdf) <https://buycoffeemugs.com/photoshop-cs3-download-full-version/> <https://www.tailormade-logistics.com/sites/default/files/webform/adobe-photoshop-cs2-64-bit-free-download.pdf> [https://clubnudista.com/upload/files/2022/07/smYpJ9tbnQOmJdRMvK3S\\_01\\_bbda39ab0c70ad0b7720ac448d57e0a2\\_file.pdf](https://clubnudista.com/upload/files/2022/07/smYpJ9tbnQOmJdRMvK3S_01_bbda39ab0c70ad0b7720ac448d57e0a2_file.pdf) <https://www.2el3byazici.com/download-free-photoshop-cs2-and-photoshop-cs3-from-facebook-apps/> [https://www.careerfirst.lk/sites/default/files/webform/cv/photoshop-cc-trial-download\\_0.pdf](https://www.careerfirst.lk/sites/default/files/webform/cv/photoshop-cc-trial-download_0.pdf)

Related links: